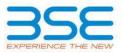

|    | XBRL Excel Utility                                      |  |  |  |  |  |
|----|---------------------------------------------------------|--|--|--|--|--|
| 1. | 1. <u>Overview</u>                                      |  |  |  |  |  |
| 2. | 2. Before you begin                                     |  |  |  |  |  |
| 3. | 3. Index                                                |  |  |  |  |  |
| 4. | Steps for Filing - Annual Secretarial Compliance Report |  |  |  |  |  |
| 5. | Fill up the data in excel utility                       |  |  |  |  |  |

## 1. Overview

The excel utility can be used for creating the XBRL/XML file for Annual Secretarial Compliance Report

XBRL filling consists of two processes. Firstly generation of XBRL/XML file and then upload the generated XBRL/XML file to BSE Listing Center Website (www.listing.bseindia.com).

## 2. Before you begin

1. The version of Microsoft Excel in your system should be Microsoft Office Excel 2010 and above.

2. The system should have a file compression software to unzip excel utility file.

3. Make sure that you have downloaded the latest Excel Utility from BSE Website to your local system.

4. Make sure that you have downloaded the Chrome Browser to view report generated from Excel utility

5. Please enable the Macros (if disabled) as per instructions given in manual, so that all the functionalities of Excel Utility works fine. Please first go through Enable Macro - Manual attached with zip file.

|                                                                    | 3. Index          |                  |  |  |  |  |  |
|--------------------------------------------------------------------|-------------------|------------------|--|--|--|--|--|
| 1 Details of general information about company <u>General Info</u> |                   |                  |  |  |  |  |  |
| 2 Regulations Details Regulation                                   |                   |                  |  |  |  |  |  |
| 3                                                                  | Table I Details   | <u>Table I</u>   |  |  |  |  |  |
| 4                                                                  | Table II Details  | Table II         |  |  |  |  |  |
| 5                                                                  | Table III Details | <u>Table III</u> |  |  |  |  |  |

| 4  | Stens | for | Filing | -Annual | Secretar | ial Com | pliance Repo | rt |
|----|-------|-----|--------|---------|----------|---------|--------------|----|
| ч. | Steps | 101 | rinng  | -Annuai | Secretar |         | рпансе керо  | 11 |

I. Fill up the data: Navigate to each field of every section in the sheet to provide applicable data in correct format.

**II. Validating Sheets:** Click on the "Validate " button to ensure that the sheet has been properly filled and also data has been furnished in proper format. If there are some errors on the sheet, excel utility will prompt you about the same.

**III. Validate All Sheets:** Click on the "Home" button. And then click on "Validate All Sheet" button to ensure that all sheets has been properly filled and validated successfully. If there are some errors on the sheet, excel utility will prompt you about the same and stop validation at the same time. After correction, once again follow the same procedure to

Excel Utility will not allow you to generate XBRL/XML until you rectify all errors.

**IV. Generate XML :** Excel Utility will not allow you to generate XBRL/XML unless successful validation of all sheet is completed. Now click on 'Generate XML'' to generate XBRL/XML file.

- Save the XBRL/XML file in your desired folder in local system.

V. Generate Report : Excel Utility will allow you to generate Report. Now click on 'Generate Report' to generate html report.

- Save the HTML Report file in your desired folder in local system.

- To view HTML Report open "Chrome Web Browser" .

- To print report in PDF Format, Click on print button and save as PDF.

VI. Upload XML file to BSE Listing Center: For uploading the XBRL/XML file generated through Utility, login to BSE Listing Center and upload generated xml file. On Upload screen provide the required information and browse to select XML file and submit the XML.

## 5. Fill up the data in excel utility

1. Cells with red fonts indicate mandatory fields.

2. If mandatory field is left empty, then Utility will not allow you to proceed further for generating XML.

3. You are not allowed to enter data in the Grey Cells.

4. If fields are not applicable to your company then leave it blank. Do not insert Zero unless it is a mandatory field.

5. Data provided must be in correct format, otherwise Utility will not allow you to proceed further for generating XML .

6. Select data from "Dropdown list" wherever applicable.

7. Adding Notes: Click on "Add Notes" button to add notes

Home

Validate

| General information about company                                                                                                    |                                   |  |  |  |  |  |
|----------------------------------------------------------------------------------------------------|-----------------------------------|--|--|--|--|--|
| Scrip Code*                                                                                                    | 500850                            |  |  |  |  |  |
| NSE Symbol                                                                                                    | INDHOTEL                          |  |  |  |  |  |
| MSEI Symbol                                                                                                    | NOTLISTED                         |  |  |  |  |  |
| ISIN                                                                                                    | INE053A01029                      |  |  |  |  |  |
| Name of the listed entity                                                                                                    | The Indian Hotels Company Limited |  |  |  |  |  |
| Date of start of financial year                                                                                                    | 01-04-2021                        |  |  |  |  |  |
| Date of end of financial year                                                                                                    | 31-03-2022                        |  |  |  |  |  |
| Date of Report                                                                                                    | 09-05-2022                        |  |  |  |  |  |
| Whether any observations reported by the Secretarial<br>Auditor                                                                                                    | No                                |  |  |  |  |  |
| The listed entity has maintained proper records under the provisions of the above Regulations and circulars/ guidelines issued thereunder insofar as it appears from my/our examination of those records.                                    | Yes                               |  |  |  |  |  |
| Any actions taken against the listed entity/its<br>promoters/directors/its material subsidiaries either by SEBI<br>or by stock exchanges (including under the Standard<br>operating procedures issued by SEBI through various<br>circulars). |                                   |  |  |  |  |  |
| Is there any observation made in the previous report                                                                                                    | No                                |  |  |  |  |  |
| Name of the Certifying Firm                                                                                                    | Neville Daroga and Associates     |  |  |  |  |  |
| Name of the practicing Company Secretary issuing the report                                                                                                    | Neville Daroga                    |  |  |  |  |  |
| Membership Type                                                                                                    | ACS                               |  |  |  |  |  |
| ACS/FCS No.                                                                                                    | 8663                              |  |  |  |  |  |
| CP No.                                                                                                    | 3823                              |  |  |  |  |  |
| Place                                                                                                    | Mumbai                            |  |  |  |  |  |
| Date                                                                                                    | 12-05-2022                        |  |  |  |  |  |
| Company Remark                                                                                                    | Add Notes                         |  |  |  |  |  |

Home

Validate

|       | Regulations                                                                                                    |                                                             |                             |  |  |  |  |  |
|-------|----------------------------------------------------------------------------------------------------|-------------------------------------------------------------|-----------------------------|--|--|--|--|--|
| Sr No | Regulation                                                                                                    | Applicability during the<br>period under review<br>(Yes/No) | Any Observation<br>(Yes/No) |  |  |  |  |  |
| 1     | Securities and Exchange Board of India (Listing<br>Obligations and Disclosure Requirements)<br>Regulations, 2015                        | Yes                                                         | No                          |  |  |  |  |  |
| 2     | Securities and Exchange Board of India (Issue<br>of Capital and Disclosure Requirements)<br>Regulations, 2018                           | Yes                                                         | No                          |  |  |  |  |  |
| 3     | Securities and Exchange Board of India<br>(Substantial Acquisition of Shares and<br>Takeovers) Regulations, 2011                        | Yes                                                         | No                          |  |  |  |  |  |
| 4     | Securities and Exchange Board of India<br>(Buyback of Securities) Regulations, 2018                                                     | No                                                          | No                          |  |  |  |  |  |
| 5     | Securities and Exchange Board of India (Share<br>Based Employee Benefits) Regulations, 2014                                             | No                                                          | No                          |  |  |  |  |  |
| 6     | Securities and Exchange Board of India (Issue<br>and Listing of Debt Securities) Regulations,<br>2008                                   | Yes                                                         | No                          |  |  |  |  |  |
| 7     | Securities and Exchange Board of India(Issue<br>and Listing of Non-Convertible and<br>Redeemable Preference Shares)<br>Regulations,2013 | No                                                          | No                          |  |  |  |  |  |
| 8     | Securities and Exchange Board of India<br>(Prohibition of Insider Trading) Regulations,<br>2015                                         | Yes                                                         | No                          |  |  |  |  |  |
| 9     | Specify any other regulation applicable to the<br>Company                                                                               | Add                                                         | Delete                      |  |  |  |  |  |
| 1     | Food Safety and Standards (Packing & Labeling) Regulations, 2011                                                                        | Yes                                                         | No                          |  |  |  |  |  |

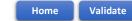

| Table I    |                                       |                                         |                                                                                                |            |                     |  |  |
|------------|---------------------------------------|-----------------------------------------|------------------------------------------------------------------------------------------------|------------|---------------------|--|--|
| Sr No      | Regulation Name/ SEBI Circular number | Regulation<br>Number/<br>circular dated | Compliance requirement<br>(regulations/circulars/<br>guidelines including specific<br>clauses) | Deviations | Observation details |  |  |
| Add Delete |                                       |                                         |                                                                                                |            |                     |  |  |

|       | Но         | ome    | Validate   |                      |                                                                       |                                                                        |  |
|-------|------------|--------|------------|----------------------|-----------------------------------------------------------------------|------------------------------------------------------------------------|--|
|       |            |        |            |                      |                                                                       |                                                                        |  |
| Sr No |            | Actior | n taken by | Details of violation | Details of action taken Eg<br>fines, warning letter,<br>debarment Etc | Observations/remarks of the<br>practising Company<br>Secretary, if any |  |
|       | Add Delete |        |            |                      |                                                                       |                                                                        |  |

|           |            | Home Validate                                |  |                                                                                                    |  |                                               |                                                                                               |  |
|-----------|------------|----------------------------------------------|--|----------------------------------------------------------------------------------------------------|--|-----------------------------------------------|-----------------------------------------------------------------------------------------------|--|
| Table III |            |                                              |  |                                                                                                    |  |                                               |                                                                                               |  |
|           | Sr No      | Sr No Regulation Name/ SEBI Circular number* |  | Observations of the<br>practicing Company<br>secretary in the<br>previous reports Observations made in the<br>secretarial compliance report for<br>the year ended.(the years are to<br>be mentioned) |  | Actions taken by the<br>listed entity, if any | Comments of the practicing<br>company secretary on the actions<br>taken by the listed entity. |  |
|           | Add Delete |                                              |  |                                                                                                    |  |                                               |                                                                                               |  |